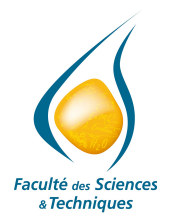

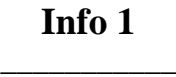

**Travaux dirigés - Série n°4 \_\_\_\_\_\_\_\_\_\_\_**

Les consignes données en tête de la série n° 2 restent bien sûr la règle pour ce qui suit : Titre / Variables / Corps / Commentaires

## **Exercice 1 Le jeu de yam**

Le jeu de yam consiste à lancer 5 dés qui peuvent former des figures. Les figures sont les suivantes: le yam (5 dés identiques, 50 points), le carré (4 dés identiques, 40 points), la suite (5 dés qui se suivent, 30 points), le full (3 dés identiques et 2 dés identiques, mais différents des 3 premier20 points). On y ajoutera les deux paires (deux fois 2 dés identiques, le 5e différent, 10 points).

Écrire un algorithme qui, à partir de 5 nombres entiers compris entre 1 et 6, détermine la nature de la figure ainsi que le nombre de points obtenus.

Pour simplifier, on supposera que les 5 nombres sont rangés en ordre croissant ou que l'on dispose d'un outil capable de les trier.

## **Exercice 2. Comptage et totalisation**

L'utilisateur saisit (répétitivement) au clavier des entiers positifs ; s'il entre 0, la saisie répétitive s'arrête, et la somme et le nombre des entiers ainsi saisis s'affichent. Écrivez un algorithme correspondant à ce fonctionnement.

Variante : la somme (partielle) et le nombre des entiers saisis depuis le début s'affichent après chaque nouvelle saisie.

## **Exercice 3. C'est plus, c'est moins !**

Un nombre entier entre 0 et 999 est tiré au sort ; l'utilisateur saisit au clavier successivement des entiers entre 0 et 999 en essayant de deviner le nombre tiré au sort. Selon les cas, le système lui répond « C'est plus », « C'est moins », ou « Gagné ! » ; dans ce dernier cas, le jeu s'arrête. Écrivez un algorithme correspondant à ce fonctionnement.

Vous pourrez supposer que vous disposez d'une fonction **hasard** qui renvoie un résultat réel aléatoire entre **0** (inclus) et **1** (exclu) et d'une fonction **PartieEntière(***x***)** qui renvoie la partie entière du réel *x*.

Variante : le jeu s'arrête au plus tard au bout de dix essais ; si le nombre cherché n'a pas été deviné, le système affiche alors « Perdu ».